# **SUMMARY OF SIGNIFICANT CHANGES**

# *Other Significant Changes*

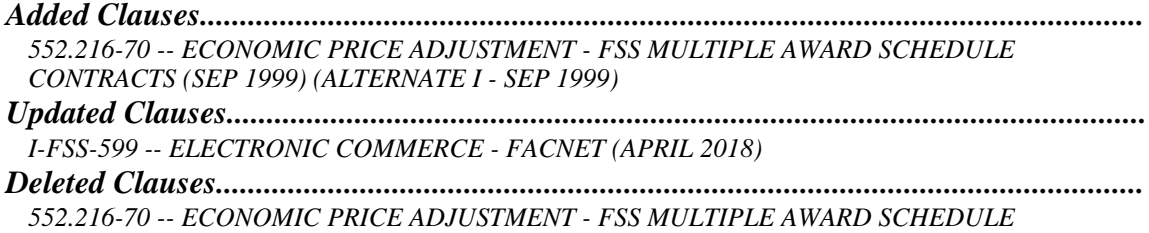

*CONTRACTS (SEP 1999)*

# **Other Significant Changes**

Please be advised that the wage determinations attached to the Mass Modification issued in May 2019 did not include all of the standard wage determinations published on WD Online. The purpose of this Mass Modification is to incorporate a complete set of standard, non-standard and unpublished Wage Determinations.

# **Added Clauses**

#### **Begin Regulation**

#### **552.216-70 ECONOMIC PRICE ADJUSTMENT – FSS MULTIPLE AWARD SCHEDULE CONTRACTS (SEP 1999) (ALTERNATE I – SEP 1999)**

Price adjustments include price increases and price decreases. Adjustments will be considered as follows:

(a) Contractors shall submit price decreases anytime during the contract period in which they occur. Price decreases will be handled in accordance with the provisions of the Price Reductions clause.

(b) Contractors may request price increases to be effective on or after the first 12 months of the contract period providing all of the following conditions are met:

(1) Increases resulting from a reissue or other modification of the Contractor's commercial catalog/price list that was used as the basis for the contract award.

(2) No more than three increases will be considered during each succeeding 12-month period of the contract. (For succeeding contract periods of less than 12 months, up to three increases will be considered subject to the other conditions of this subparagraph (b)).

(3) Increases are requested before the last 60 days of the contract period.

(4) At least 30 days elapse between requested increases.

(c) In any contract period during which price increases will be considered, the aggregate of the increases during any 12-month period shall not exceed 10 percent of the contract unit price in effect at the end of the preceding 12-month period. The Government reserves the right to raise the ceiling when market conditions during the contract period support such a change. [*Insert the percentage appropriate at the time the solicitation is issued. This percentage should be determined based on the trend established by an appropriate index such as the Producer Prices and Price Index. A ceiling of more than 10 percent must be approved by the Contracting Director*.]

(d) The following material shall be submitted with the request for a price increase:

(1) A copy of the commercial catalog/price list showing the price increase and the effective date for commercial customers.

(2) Commercial Sales Practices Format regarding the Contractor's commercial pricing practice relating to the reissued or modified catalog/price list, or a certification that no change has occurred in the data since completion of the initial negotiation or a subsequent submission.

(3) Documentation supporting the reasonableness of the price increase.

(e) The Government reserves the right to exercise one of the following options:

(1) Accept the Contractor's price increases as requested when all conditions of (b), (c), and (d) of this clause are satisfied;

(2) Negotiate more favorable discounts from the new commercial prices when the total increase requested is not supported; or,

(3) Remove the product(s) from contract involved pursuant to the Cancellation clause of this contract, when the increase requested is not supported.

(f) The increased contract prices shall apply to delivery orders issued to the Contractor on or after the effective date of the contract modification.

## **Updated Clauses**

**Begin Regulation**

### **I-FSS-599 ELECTRONIC COMMERCE—FACNET (APRIL 2018)**

(a) General Background.

The Federal Acquisition Streamlining Act (FASA) of 1994 establishes the Federal Acquisition Computer Network (FACNET) requiring the Government to evolve its acquisition process from one driven by paperwork into an expedited process based on electronic commerce/electronic data interchange (EC/EDI). EC/EDI means more than merely automating manual processes and eliminating paper transactions. It can and will help to move business processes (e.g., procurement, finance, logistics, etc.) into a fully electronic environment and fundamentally change the way organizations operate.

(b) Trading Partners and Value-Added Networks (VAN's).

Within the FACNET architecture, electronic documents (e.g., orders, invoices, etc.) are carried between the Federal Government's procuring office and contractors (now known as "trading partners"). These transactions are carried by commercial telecommunications companies called Value-Added Networks (VAN's) and there are some instances where direct connections may be offered as an alternative.

EDI can be done using commercially available hardware, software, and telecommunications. The selection of a VAN is a business decision contractors must make. There are many different VAN's which provide a variety of electronic services and different pricing strategies. If your VAN only provides communications services, you may also need a software translation package.

(c) Registration Instructions.

DOD will require Contractors to register as trading partners to do business with the Government. This policy can be reviewed via the INTERNET at http://www.defenselink.mil/releases/1999/b03011999\_bt079-99.html.

A central repository of all trading partners, called the System of Award Management (SAM), has been developed and is available at SAM.gov. All Government procuring offices and other interested parties will have access to this central repository. The database is structured to identify the types of data elements which are public information and those which are confidential and not releasable.

To register, contractors must provide their Dun and Bradstreet (DUNS) number. The DUNS number is available by calling 1(800)333-0505. It is provided and maintained free of charge and only takes a few minutes to obtain. Contractors will need to provide their Tax Identification Number (TIN). The TIN is assigned by the Internal Revenue Service by calling 1(800)829-1040. Contractors will also be required to provide information about company bank or financial institution for electronic funds transfer (EFT).

(d) Implementation Conventions.

All EDI transactions must comply with the Federal Implementation Conventions (IC's). Many VAN's and software providers have already built the IC requirements into their products. If you need to see the IC's, they are available on a registry maintained by the National Institute of Standards and Technology (NIST). It is accessible via the INTERNET at http://www.nist.gov. IC's are available for common business documents such as Purchase Order, Price Sales Catalog, Invoice, Request for Quotes, etc.

(e) Additional Information.

Several resources are available to vendors to assist in implementing EC/EDI:

(1) Electronic Commerce Resource Centers (ECRC's) are a network of U.S. Government-sponsored centers that provide EC/EDI training and support to the contractor community. They are found in over a dozen locations around the country.

(2) Procurement Technical Assistance Centers (PTAC's) and Small Business Development Centers (SBDC's) provide management assistance to small business owners. Each state has several locations.

(3) Most major US cities have an EDI user group of companies who meet periodically to share information on EDI-related subjects.

## (f) GSA *Advantage!* ®

(1) GSA *Advantage!* ® will use EC/ECI to receive catalogs, and text messages; and to send purchase orders, application advice, and functional acknowledgments and other transactions as needed. GSA *Advantage!* ® enables customers to:

(i) Perform database searches across all contracts by manufacturer; manufacturer's model/part number; vendor; and generic product categories.

(ii) Generate their own EDI delivery orders to contractors, generate EDI delivery orders from the Federal Acquisition Services (FAS) to contractors, or download files to create their own delivery orders.

(iii) Use the Federal IMPAC VISA.

(2) GSA *Advantage!*® may be accessed via the GSA Home Page. The INTERNET address is: https://gsaadvantage.gsa.gov.